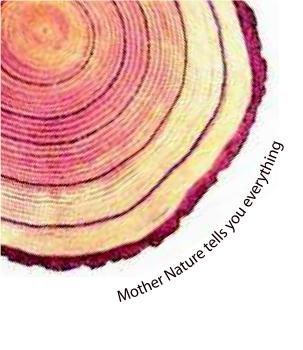

# OPERATING MANUAL

# LM Transit

# LM Transit Temperature Data Logger Model No.: 4000-23

Manufacturers of : Circular Chart Recorders

- Inkless Recorders
- Paperless Recorders
- Scanners & Data Loggers Networked Data Loggers
- Application Software
- Web based DAQ
- Vaccine Series Data Loggers

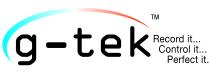

#### G-TEK CORPORATION PVT. LTD.

3, mahavir industrial estate, nr. jalaram mandir, karelibaug, vadodara - 390 018. tel.: +91-98245 24140 e-mail: info@gtek-india.com url: www.gtek-india.com

## <u>CONTENTS</u>

| List of Tables2                                        |    |
|--------------------------------------------------------|----|
| List of Figures2                                       |    |
| 1 SAFETY AND THE ENVIRONMENT                           |    |
| 1.1. About this document                               | 3  |
| 1.2. Ensure Safety                                     | 3  |
| 1.3. Protecting the Environment                        | 3  |
| 2 Specifications                                       |    |
| 2.1. Use                                               | 4  |
| 2.2 Features                                           | 4  |
| 2.3 Technical Data                                     | 4  |
| 3 UNPACKING THE PRODUCT                                |    |
| 3.1 Unpacking and Inspection of LM Transit Data Logger | 6  |
| 3.2 Mechanical Dimensions of LM Transit Data Logger    | 7  |
| 3.3 Connect LM Transit with PC                         | 7  |
| 3.4 Battery Saving Mode                                | 8  |
| 4 Maintaining the Product9                             |    |
| 4.1 Accessories                                        | 9  |
| 4.2 Cleaning the Data Logger                           | 9  |
| 4.3 Changing the Battery                               | 9  |
| 4.4 Battery Disposal                                   | 10 |
| 5 Order Code                                           |    |

# List of Tables

| Table 1 Technical Specifications | 4  |
|----------------------------------|----|
| Table 2 Order code               | 11 |

# List of Figures

| Figure 1 LM Transit Data Logger                                     | 6  |
|---------------------------------------------------------------------|----|
| Figure 2 Overall Dimensions of LM Transit Data Logger               |    |
| Figure 3 LM Transit View after opening the USB cover                | 7  |
| Figure 4 Connection of LM Transit to PC via USB port                | 8  |
| Figure 5 Open the Sensor cover to replace the Battery               | 9  |
| Figure 6 Close tightly the Sensor cover after replacing the Battery | 10 |

## 1.1. About this document

This instruction manual is an essential component of the product.

Please read this documentation carefully and pay attention to the safety instructions and warning notices to prevent injuries and damage to the product.

Keep this document handy so that you can refer to it when necessary.

## 1.2. Ensure Safety

- Operate the product properly, for its intended purpose and within the parameter specified in the technical data. Using it beyond the specified limit can cause damage to the product and personnel also.
- > Do not use the product if there are signs of damage to the housing.
- There are no user serviceable parts inside. For any defect, please consult the factory or the dealer from where you bought.

## 1.3. Protecting the Environment

- > All the materials used in the data logger are RoHS and Reach compliant. There are no hazardous parts in the data logger.
- Dispose of faulty rechargeable batteries/spent batteries in accordance with the local regulations or valid legal specifications.

At the end of its useful life, send the product to a separate collection for electric and electronics devices (observe local regulations) or return the product to G-Tek for disposal. (Dispose or recycle the LM Transit Data logger in accordance with the WEEE 2012/19/EU guidelines or your local regulations. For suitable recycling, the device may also be returned to the manufacturer.)

## **2** Specifications

## 2.1. Use

**LM Transit** series one-time use portable temperature data loggers are capable of storing 16000 data records with 15 minutes of pre-fixed store interval. Ideal for recording temperature during shipping and transport, LM Transit series are easy to use, accurate and affordable solutions for your requirements. Waterproof (IP65) ensures that you can place them in the most demanding of environments. This logger comes preprogrammed from factory and user just needs to pull the tap to start recording data. The bright fluorescent like color makes it easy to identify at destination for easy retrieval.

The associating LMView software helps to download the stored data and review them by PC.

## 2.2 Features

- Easy to Use
- Indication for start of logging
- Cost Effective, single use data logger
- Memory available in set of 16000 data records
- Storage resolution 0.01
- Direct Connection to PC's USB port
- Prefixed 15 minutes Store interval

## 2.3 Technical Data

#### Table 1 Technical Specifications

| Display and Operator Panels      |                                                     |  |  |  |  |  |  |  |
|----------------------------------|-----------------------------------------------------|--|--|--|--|--|--|--|
| Display Type                     | None                                                |  |  |  |  |  |  |  |
| Status Indicator                 | Red LED for Device working                          |  |  |  |  |  |  |  |
|                                  | Blue LED for Batch Start / Stop                     |  |  |  |  |  |  |  |
| Panel Keys                       | None                                                |  |  |  |  |  |  |  |
|                                  | Memory                                              |  |  |  |  |  |  |  |
| Data Storage                     | Yes                                                 |  |  |  |  |  |  |  |
| Memory                           | 16000 Data Records                                  |  |  |  |  |  |  |  |
| Memory Type                      | Flash, Non-volatile, Data Retention up to 100 years |  |  |  |  |  |  |  |
|                                  | Analog Input Details                                |  |  |  |  |  |  |  |
| No. of Channels                  | 1 (Temperature Input)                               |  |  |  |  |  |  |  |
| Temperature Measurement Accuracy | ± 0.1% FSR                                          |  |  |  |  |  |  |  |
|                                  | Sensor Details                                      |  |  |  |  |  |  |  |
| Temperature                      | 10K Thermistor; NTC; Internal to the device         |  |  |  |  |  |  |  |
| Temperature Range                | -30 to + 60 °C (-22 to +140 °F)                     |  |  |  |  |  |  |  |
| Sensor Response Time             | 30 min for step change of 50 Deg C                  |  |  |  |  |  |  |  |
| Sensor Accuracy                  | ± 0.5 °C (± 0.9 °F)                                 |  |  |  |  |  |  |  |

| Sensor Resolution                   | 0.01                                                    |  |  |  |  |  |  |
|-------------------------------------|---------------------------------------------------------|--|--|--|--|--|--|
|                                     | Batch Details                                           |  |  |  |  |  |  |
| Start/Stop Immediate on pulling Tab |                                                         |  |  |  |  |  |  |
| Batch Stop                          | When Memory is full                                     |  |  |  |  |  |  |
| Delayed Start                       | No                                                      |  |  |  |  |  |  |
| Logging Interval                    | Refer to order code                                     |  |  |  |  |  |  |
| Download Batch                      | Intermediate after any time the batch started/After the |  |  |  |  |  |  |
|                                     | Batch is completed                                      |  |  |  |  |  |  |
|                                     | Environmental                                           |  |  |  |  |  |  |
|                                     | (Operation)-30°C to 60°C                                |  |  |  |  |  |  |
| Temperature                         | (Limiting) -35°C to 70°C                                |  |  |  |  |  |  |
|                                     | (Storage) -35°C to 70°C                                 |  |  |  |  |  |  |
| Humidity                            | (Operation) 0 to 100% RH                                |  |  |  |  |  |  |
|                                     | Power Requirement                                       |  |  |  |  |  |  |
| Supply Voltage (Battery Operated)   | 3.0 V 225 mAH; CR2032 Panasonic Coin Cell Battery; User |  |  |  |  |  |  |
| Supply voltage (Battery Operated)   | Replaceable                                             |  |  |  |  |  |  |
| Battery Life                        | >1 Year, at 25°C and 15min Store Interval               |  |  |  |  |  |  |
| Battery Reverse Polarity            | Protected                                               |  |  |  |  |  |  |
|                                     | General                                                 |  |  |  |  |  |  |
| User Calibration Feature            | Factory Calibrated                                      |  |  |  |  |  |  |
| Reusability                         | None. One time use, Disposable                          |  |  |  |  |  |  |
|                                     | Power saver mode when USB connected, Online Batch       |  |  |  |  |  |  |
| Online Feature                      | with Current Data Display using LMView software on PC   |  |  |  |  |  |  |
|                                     | Confirmatory Standards                                  |  |  |  |  |  |  |
| EMI-EMC                             | EN 61326 Class A                                        |  |  |  |  |  |  |
| Pollution Degree                    |                                                         |  |  |  |  |  |  |
| Installation Category               | 1                                                       |  |  |  |  |  |  |
| Vibration                           | 2g Peak (10Hz-150Hz)                                    |  |  |  |  |  |  |
| Shock                               | IEC 61010-1                                             |  |  |  |  |  |  |
| IP Rating                           | IP65                                                    |  |  |  |  |  |  |
|                                     | Communication                                           |  |  |  |  |  |  |
| Connectivity                        | USB 2.0 Compatible                                      |  |  |  |  |  |  |
| Data Download Time                  | Approx 5 minutes 16000 data records                     |  |  |  |  |  |  |
|                                     | Overall Dimension                                       |  |  |  |  |  |  |
| Dimension (L x W x H) mm            | 120 (L) x 40 (W) x 31 (H)                               |  |  |  |  |  |  |
| Mounting                            | From the Clip provided on the cap                       |  |  |  |  |  |  |

Specifications are subject to change without notice.

## 3.1 Unpacking and Inspection of LM Transit Data Logger

- LM Transit data logger is dispatched in a recyclable, environment friendly package specially designed to give adequate protection during transit.
- If the outer box shows sign of damage, it should be opened immediately, and the device be examined. If the device is found damaged, it should not be operated, and the local representative contacted for instructions.
- > Ensure that all accessories and documentation are removed from the box.
- If the LM Transit data logger is for immediate use, you can start installing it as per Installation instructions.
- > Please preserve the original packaging along with all internal packing for future transport requirements.

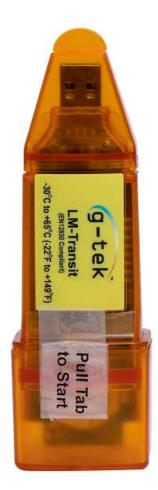

Figure 1 LM Transit Data Logger

## 3.2 Mechanical Dimensions of LM Transit Data Logger

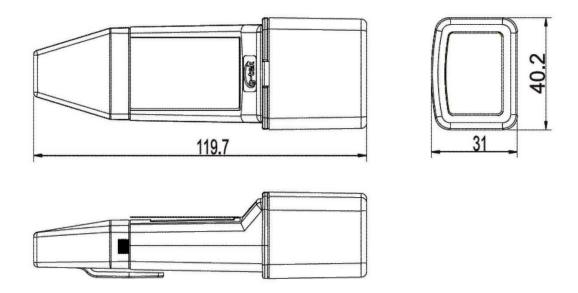

Figure 2 Overall Dimensions of LM Transit Data Logger

## 3.3 Connect LM Transit with PC

> Remove the USB cover from the top of the LM Transit.

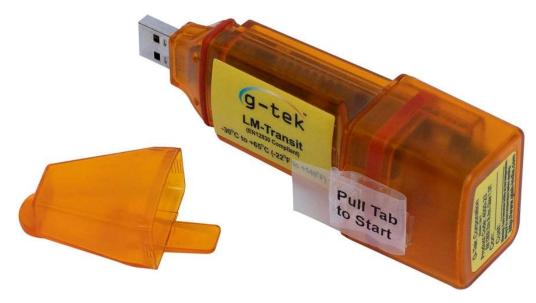

Figure 3 LM Transit View after opening the USB cover

> Connect LM Transit Directly to the PC via USB or Connect Through The USB extension port.

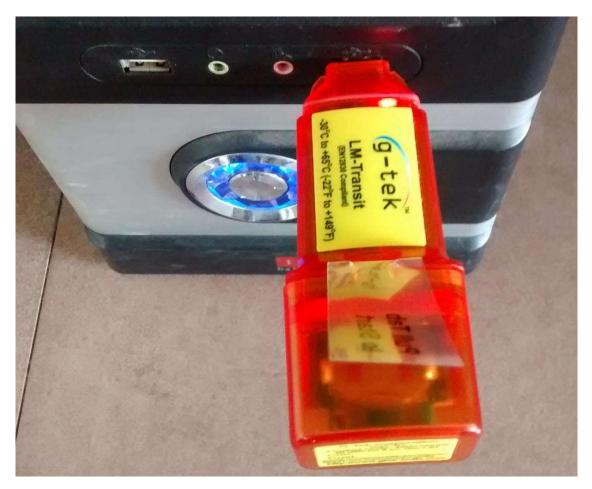

Figure 4 Connection of LM Transit to PC via USB port

After downloading the Data, disconnect the device from PC and place USB cover back on the LM Transit.

## 3.4 Battery Saving Mode

- The battery life of LM Transit is about 1 Year at 25°C Temperature if the data is stored at the interval of 15 minutes and downloaded once every month.
- The data is updated in LM at every Store Interval. LM goes in battery saving mode between reading Intervals.
- While communicating with PC, it starts running on USB power supply. Until you disconnect the USB Cable it will run in normal mode with USB power supply and it again switches back to the battery saving mode after disconnecting.

## **4** MAINTAINING THE PRODUCT

### 4.1 Accessories

Battery (3V, 225 mAh; CR2032 coin cell)

## 4.2 Cleaning the Data Logger

#### Ensure that no liquid enters inside the housing.

- > If the housing of Data logger gets dirty, clean it with damp cloth.
- > Do not use any aggressive cleaning agents or solvents.
- When USB port is not in use, cover the USB port properly.

## 4.3 Changing the Battery

The typical life of the battery is about 1 Year. If the data is sampled more frequently at Sub Zero Temperature then the battery life will be considerably reduced.

> To replace the battery, open the Sensor cover of LM Transit.

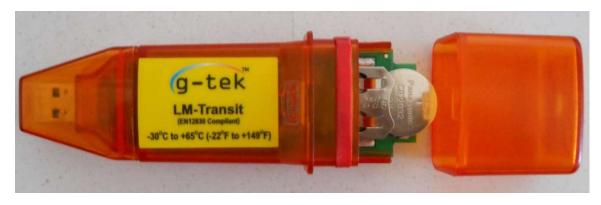

Figure 5 Open the Sensor cover to replace the Battery

- Slide out the used old battery from LM Transit.
- Slide in the new battery with correct polarity (+ marking should be visible on the top side).

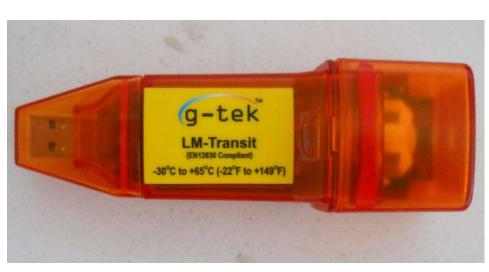

Figure 6 Close tightly the Sensor cover after replacing the Battery

Close sensor cover of LM tightly.

**Note:** The data is retained in the Nonvolatile memory and even after replacing the battery user can download the previously stored data.

### 4.4 Battery Disposal

- > Dispose or recycle the battery in accordance with your local regulations.
- Do not expose the Data Logger to extreme temperatures as it may lead to the destruction of the battery and may cause injuries.

"Warning, Battery may explode if mistreated. Do not recharge, disassemble, or dispose of in fire."

# 5 Order Code

Table 2 Order code

| L | М Туре  | Dis | play Type | Ser | isor Type | Inter | rnal/External<br>Sensor | - | Memory Size |       | Store Interval |        |
|---|---------|-----|-----------|-----|-----------|-------|-------------------------|---|-------------|-------|----------------|--------|
| 4 | LM      | 0   | No        | 0   | Temp.     | 0     | Internal                | - | 2           | 16000 | 3              | 15 min |
|   | Transit |     | Display   |     |           |       | Sensor                  |   |             | Data  |                |        |